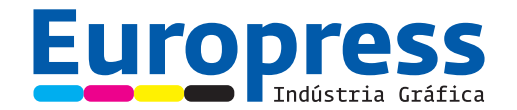

## **Checklist de Impressão**

Recomenda-se que siga esta checklist antes de enviar os seus ficheiros para impressão. Irá assegurar que os seus ficheiros chegam no melhor formato possível, maximizando a qualidade e o resultado final.

- **• Impressão a cores** certifique-se que os elementos dos ficheiros estão apenas em CMYK. Não utilize RGB ou quaisquer outros sistemas de cor, pois não permitem uma representação exata do que será impresso. No caso de utilizar imagens a preto e branco, certifique-se que estão no modo de escala de cinzento (Grayscale).
- **Impressão a preto e branco** certifique-se que utiliza imagens no modo de escala de cinzento (Grayscale).
- **Pantones (Spot Colors)** escolha cores da escala Pantone Coated para papéis revestidos (couche) e da escala Pantone Uncoated para papéis não revestidos (IOR). Os ficheiros devem ser criados com todas as cores definidas corretamente.
- **• Fontes** certifique-se que todas fontes estão embebidas ou que são enviadas com o ficheiro
- **Área de corte (Trim)** todos os elementos devem estar 3mm para dentro da página, à exceção de elementos que sejam para ficar ao corte (imagens, barras, etc).
- Sangramento (Bleeds) caso queira produtos impressos até à margem do papel, garanta que fornece 3mm de imagem extra (bleed) fora da linha de corte.
- **• Linhas** para linhas a preto utilize 0.15pt como espessura mínima. No caso de linhas a cores, 0.5pt será a espessura mínima.
- **Resolução** confirme que todas as imagens estão a 300dpi ou mais, de forma a garantir a melhor qualidade. Note que, quando coloca uma imagem no programa de paginação (inDesign) e a amplia a resolução efetiva vai diminuir em proporção. Embora 72dpi pareça bem no monitor, o resultado será má qualidade de imagem no produto impresso.
- **Preto composto (Rich black) Por favor tenha atenção às percentagens das cores nas áreas a preto.** (C-65 M-53 Y-51 K-100) é o valor que deverá ser utilizado em todas as grandes áreas de preto. Utilizando esta fórmula irá garantir uma cor com densidade consistente depois de impressa. O texto deve ser apenas 100% preto (C-0 M-0 Y-0 K-100), principalmente se for de corpo inferior a 28pt, para manter a legibilidade. Para textos cinzentos com corpo inferior a 18pt utilize preferencialmente apenas uma rede de preto em vez de um cinzento composto.

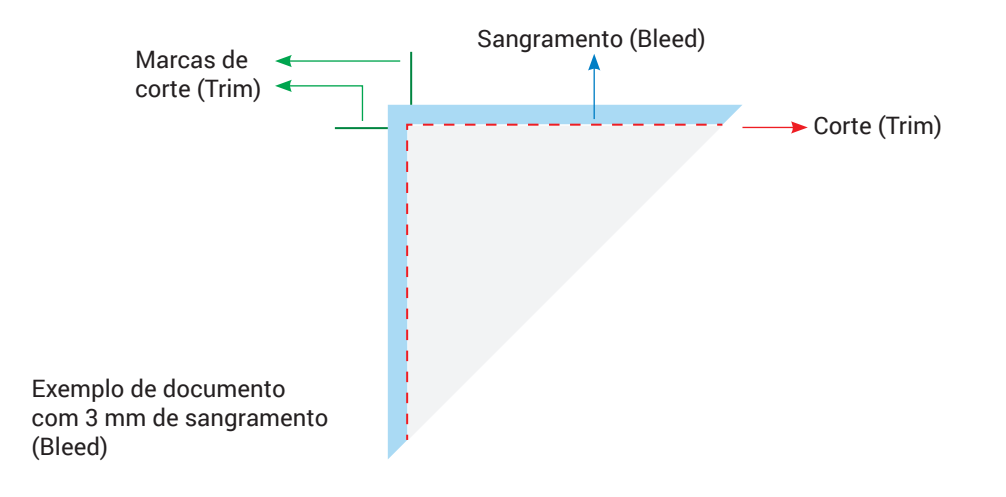